SAP ABAP table BAPI2076 LIST {BUS2076 (Cost Object Nodes): List Structure}

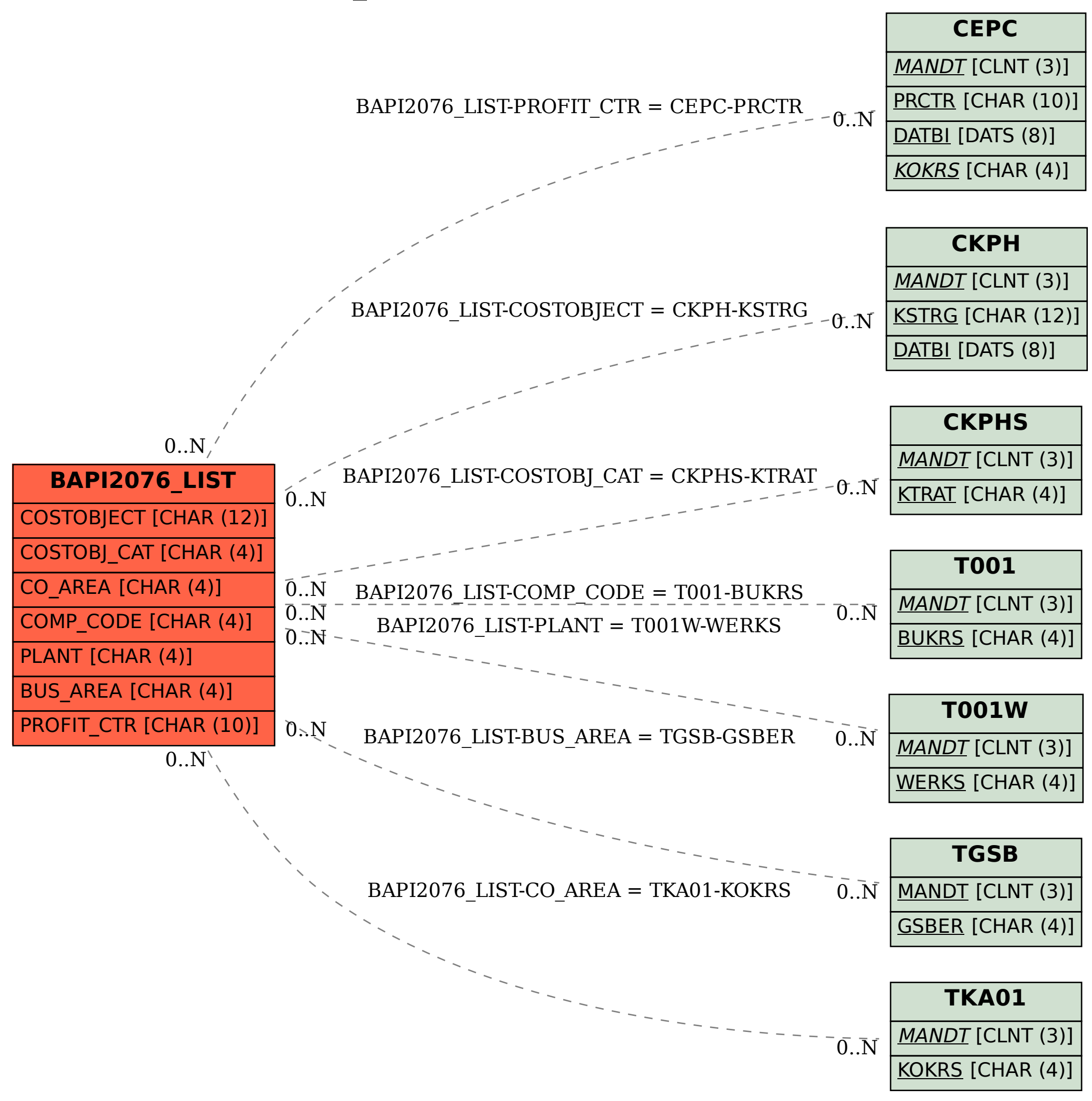